### **Adventures with go.tools/ssa**

A talk by Elliott Stoneham at the Go London User Group of 21st November 2013

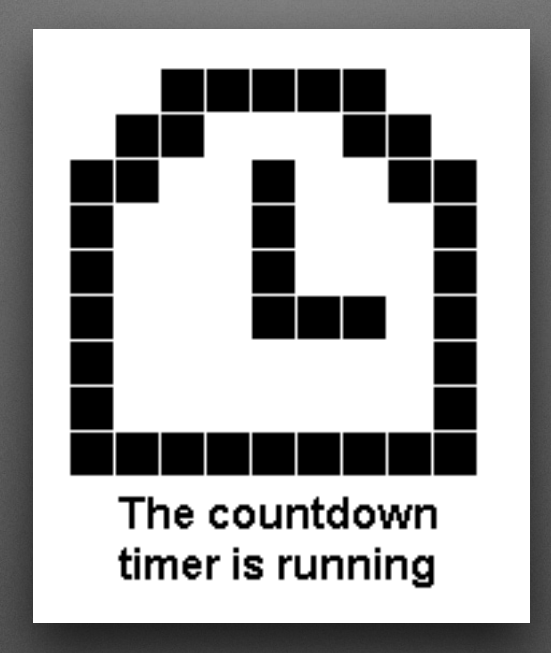

## **Questions at the end please**

To deliver over 30 slides in under 20 minutes I need to speak fast…

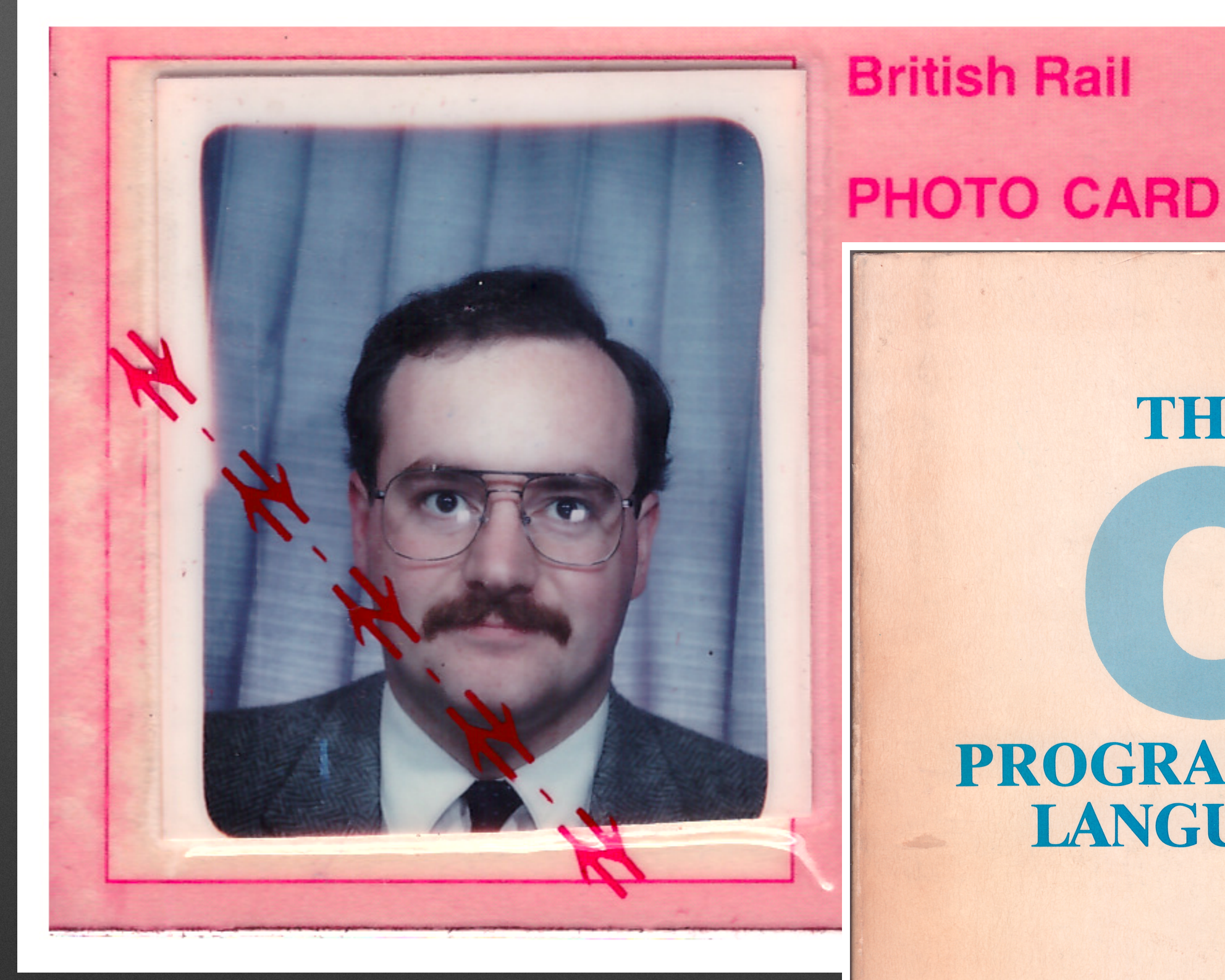

The last time I was paid to be a programmer

Brian W.Kernighan · Dennis M.Ritchie

PROGRAMMING

LANGUAGE

THE B

Elliott's personal copy

PRENTICE-HALL SOFTWARE SERIES

### After 20+ years away, Go has tempted me back

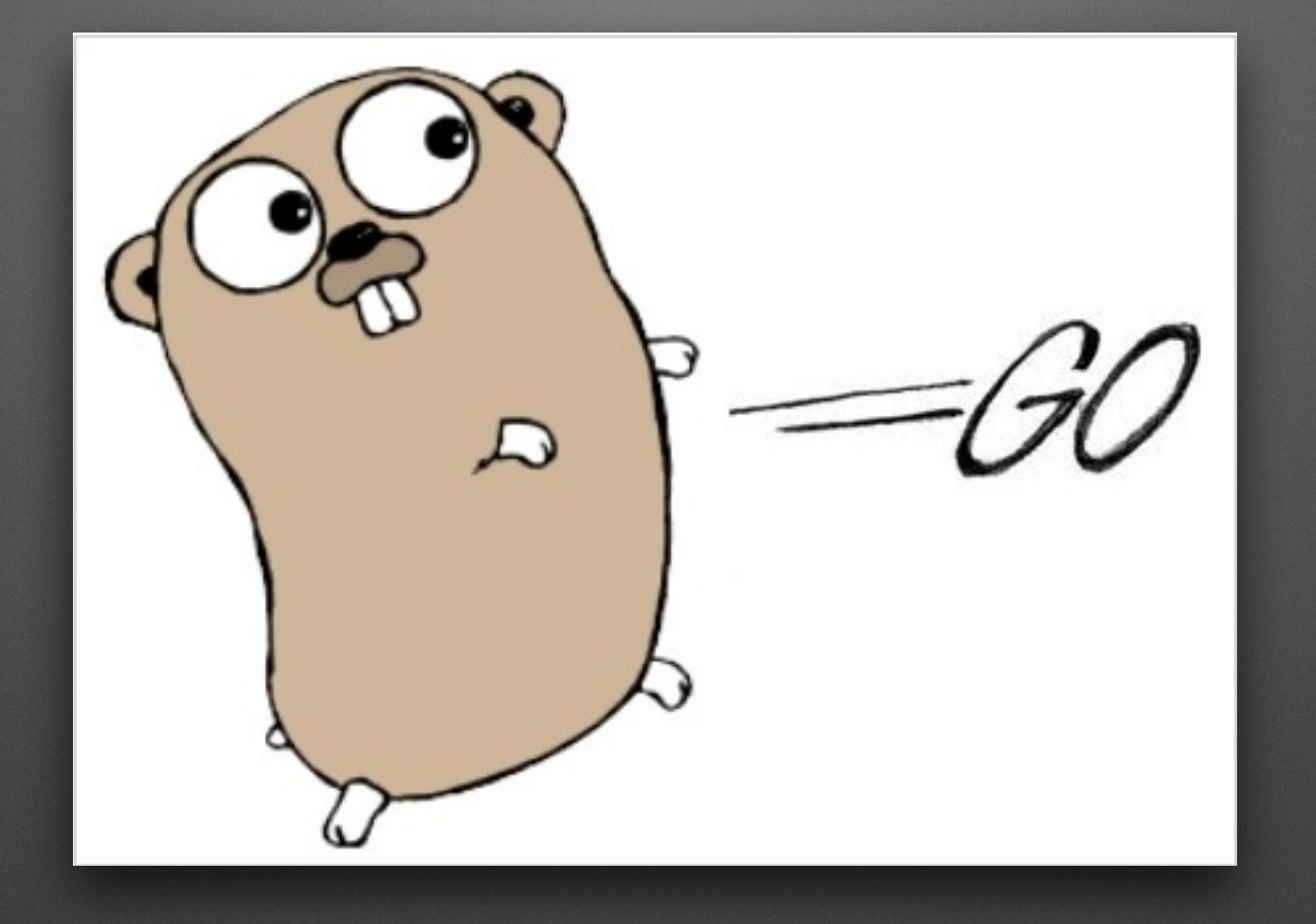

#### **"Go is like a better C, from the guys that didn't bring you C++"**

— Ikai Lan

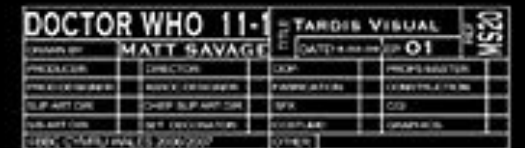

## **Go is like the TARDIS**

 A small idiosyncratic exterior, conceals large-scale quality engineering.

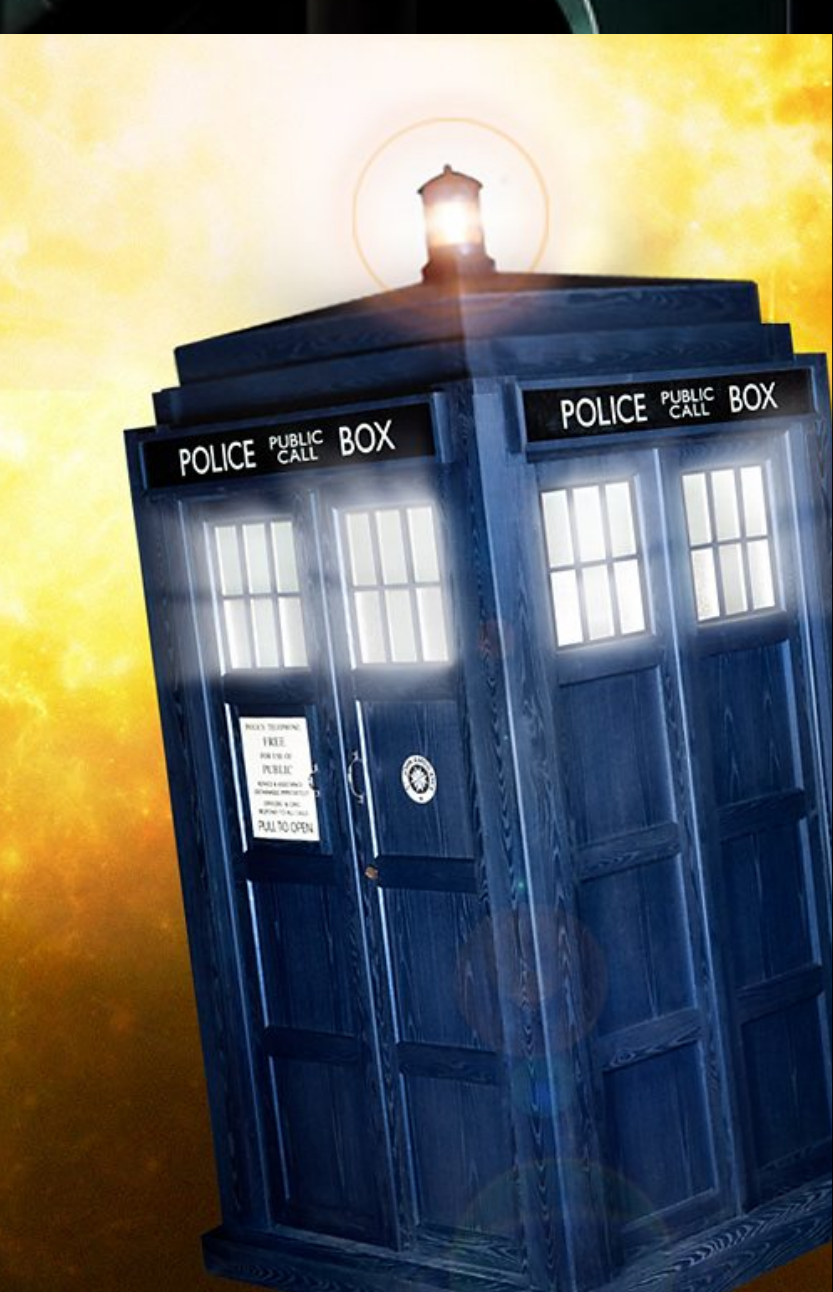

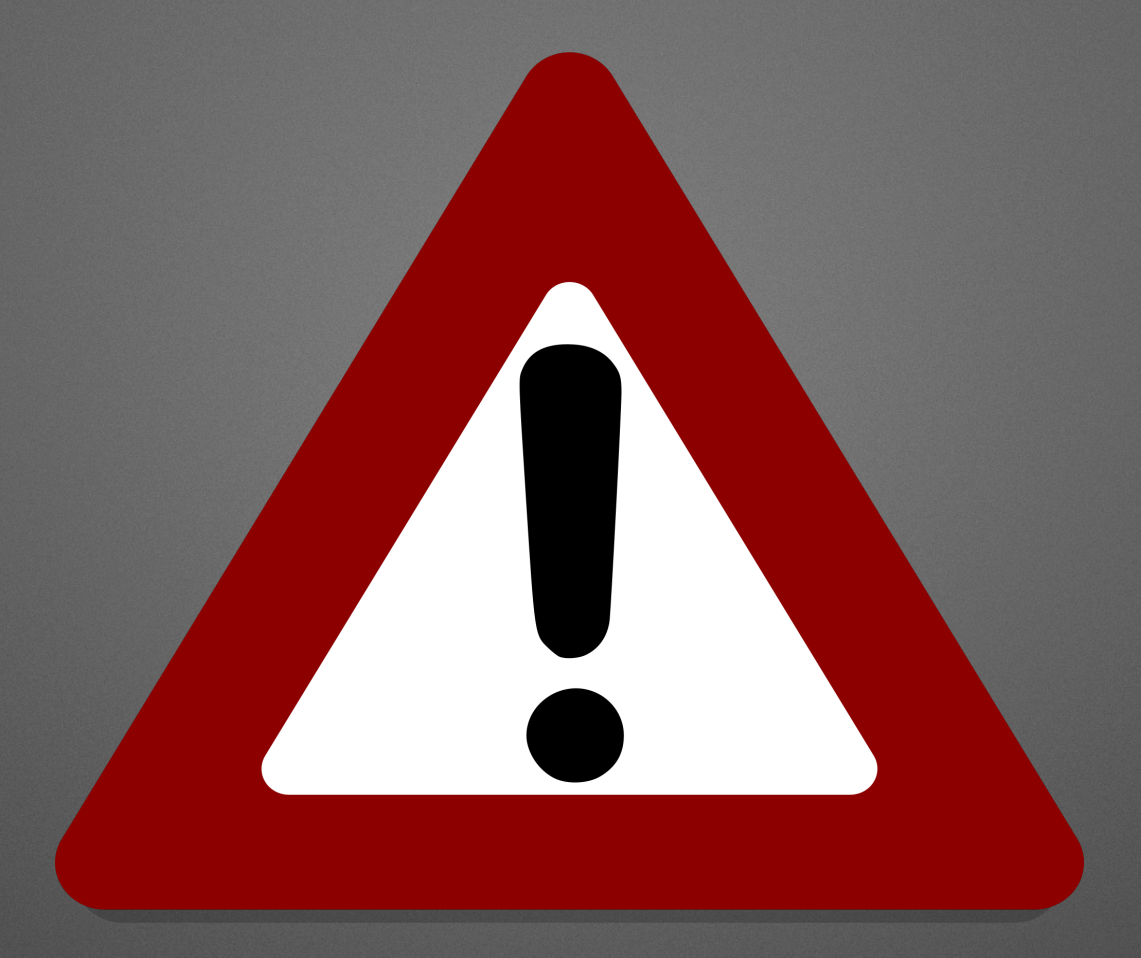

# **Everything that follows is a**  PROTOTYPE

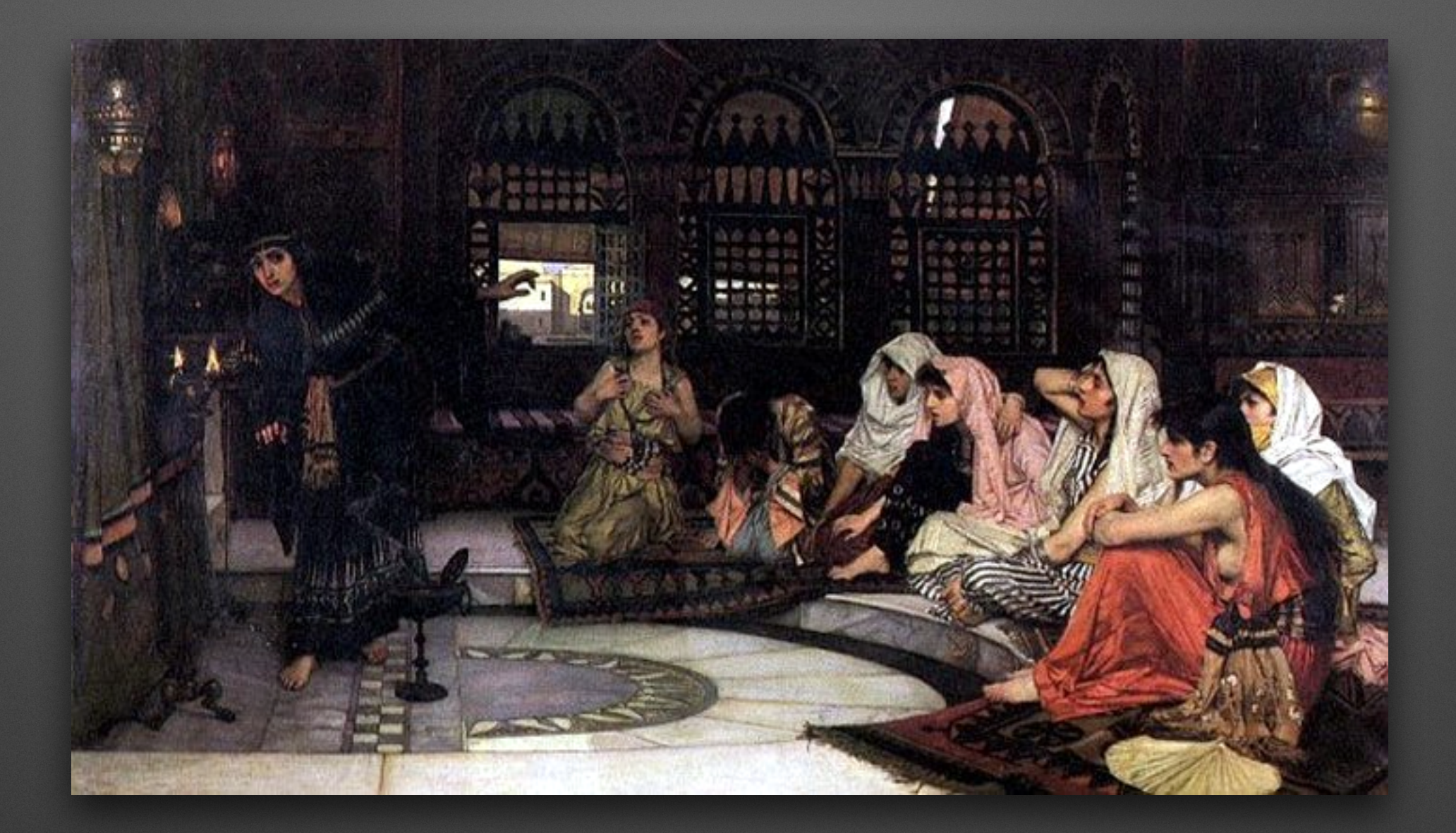

## **Consulting the Oracle** go.tools/cmd/oracle

## **The oracle answers questions about Go code**

"Questions such as:

- What is the type of this expression? What are its methods?
- What's the value of this constant expression?
- Where is the definition of this identifier?
- What are the exported members of this imported package?
- What are the free variables of the selected block of code?
- What interfaces does this type satisfy?
- Which concrete types implement this interface?"

#### "And [looking across the whole application]:

- What are the possible concrete types of this interface value?
- What are the possible callees of this dynamic call?
- What are the possible callers of this function?
- What objects might this pointer point to?
- Where will a value sent on this channel be received?
- Which statements could update this field/local/global/map/array/etc?
- Which functions might be called indirectly from this one?"

 **"using the oracle is as simple as selecting a region of source code, pressing a button, and receiving a precise answer" (but I've not been able to get EMACS working)**

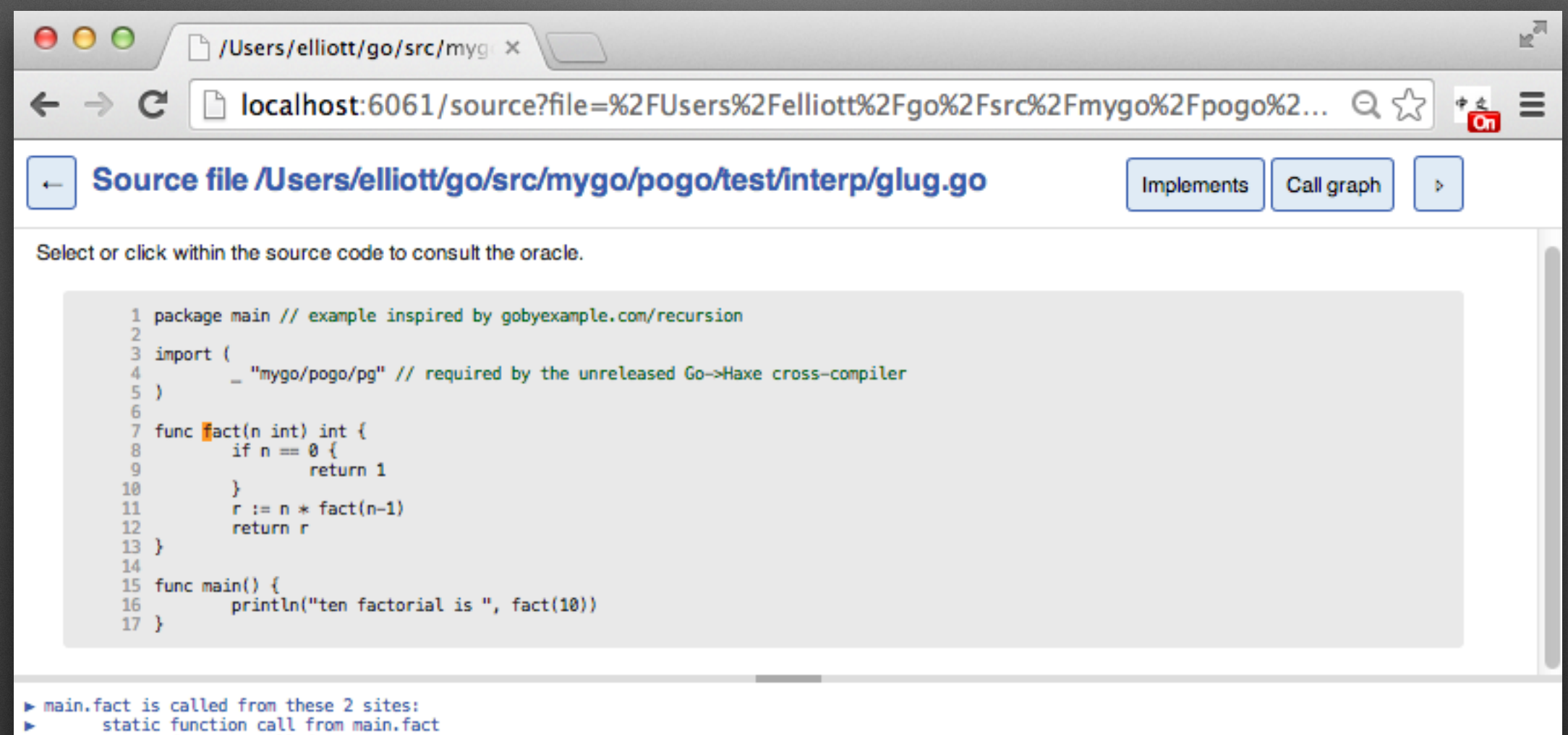

#### static function call from main.main

## **[github.com/fzipp/pythia](http://github.com/fzipp/pythia)**

"Pythia is a web front-end for the Go source code oracle, which is a source code comprehension tool for Go programs."

## **go.tools/ssa was created for go.tools/cmd/oracle**

As a prerequisite to pointer analysis, the program must first be converted from typed syntax trees into a simpler, more explicit intermediate representation (IR), as used by a compiler. We use a high-level static single-assignment (SSA) form IR in which the elements of all Go programs can be expressed using only about 30 basic instructions.

(Oracle design document, Alan Donovan, Google)

### **The 36 SSA Instructions**

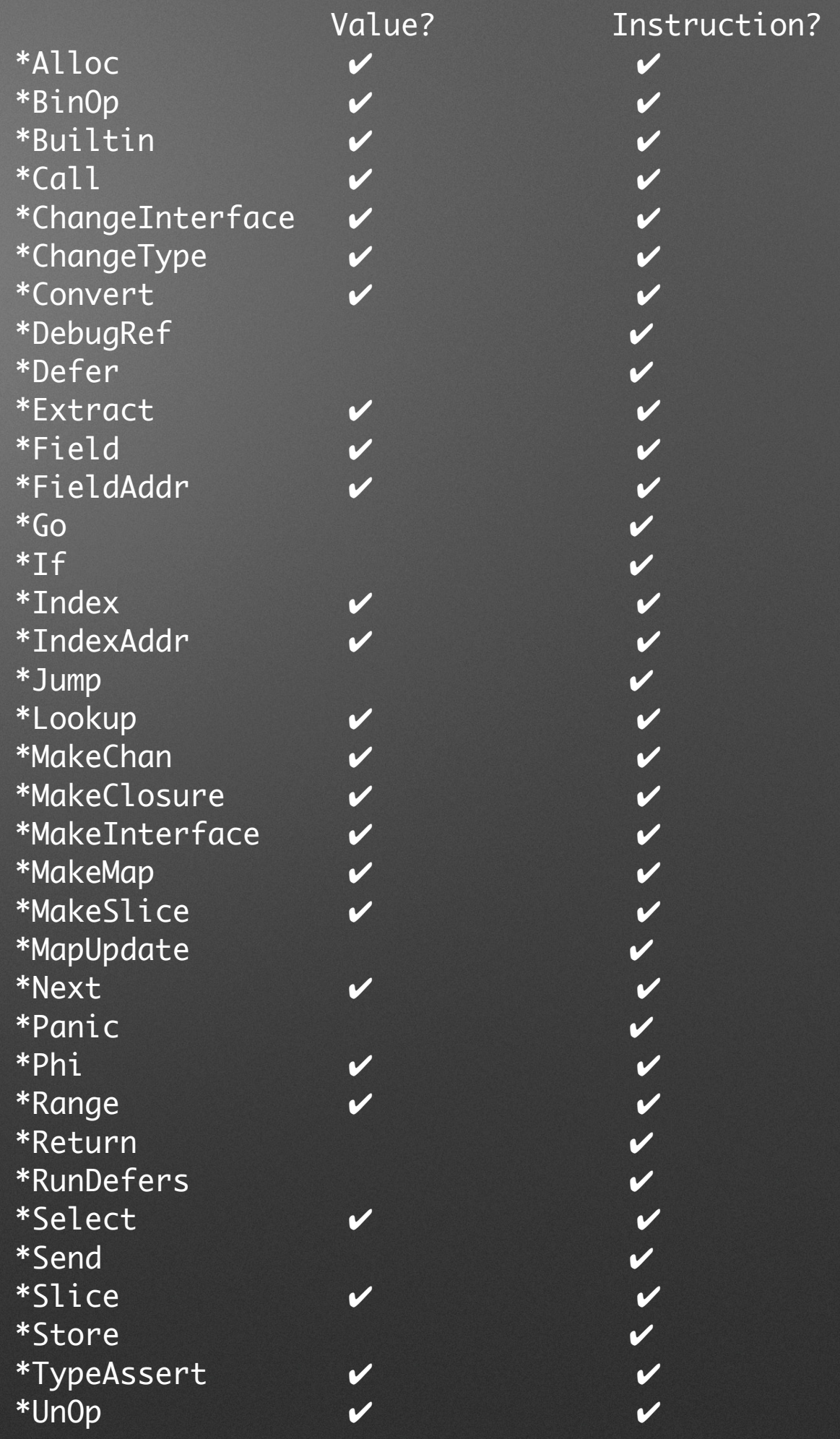

## **Static Single Assignment**

"In compiler design, static single assignment form (often abbreviated as SSA form or simply SSA) is a property of an intermediate representation (IR), which says that **each variable is assigned exactly once**. Existing variables in the original IR are split into versions, new variables typically indicated by the original name with a subscript in textbooks, so that every definition gets its own version."

(Wikipedia)

```
func fact(n int) int { 
   if n == 0 {
        return 1 
    } 
    return n * fact(n-1) 
}
```

```
go -> ssa 
example
```
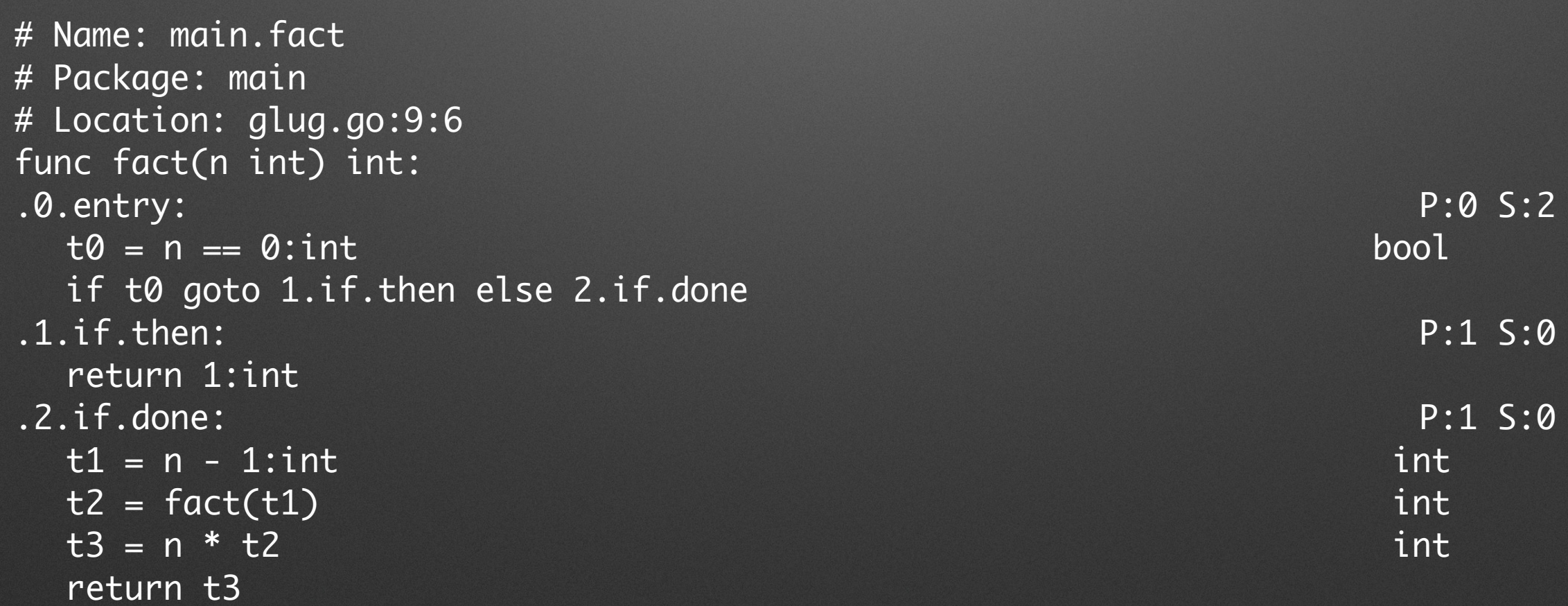

### **go.tools/cmd/ssadump**

\$ ssadump -help

Usage of ssadump:

-build="": Options controlling the SSA builder.

The value is a sequence of zero or more of these letters:

- C perform sanity [C]hecking of the SSA form.
- D include [D]ebug info for every function.
- P log [P]ackage inventory.
- F log [F]unction SSA code.
- S log [S]ource locations as SSA builder progresses.
- G use binary object files from gc to provide imports (no code).
- L build distinct packages seria[L]ly instead of in parallel.
- N build [N]aive SSA form: don't replace local loads/stores with registers.

-cpuprofile="": write cpu profile to file

-interp="": Options controlling the SSA test interpreter.

The value is a sequence of zero or more more of these letters:

- R disable [R]ecover() from panic; show interpreter crash instead.
- T [T]race execution of the program. Best for single-threaded programs!

-run=false: Invokes the SSA interpreter on the program.

#### Go SSA viewer

https://github.com/tmc/ssaview (https://github.com/tmc/ssaview)

Shows the SSA (Static Single Assignment)

(http://en.wikipedia.org/wiki/Static\_single\_assignment\_form) representation of input code.

Uses the wonderful go.tools/ssa

status: done

(http://godoc.org/code.google.com/p/go.tools/ssa) package.

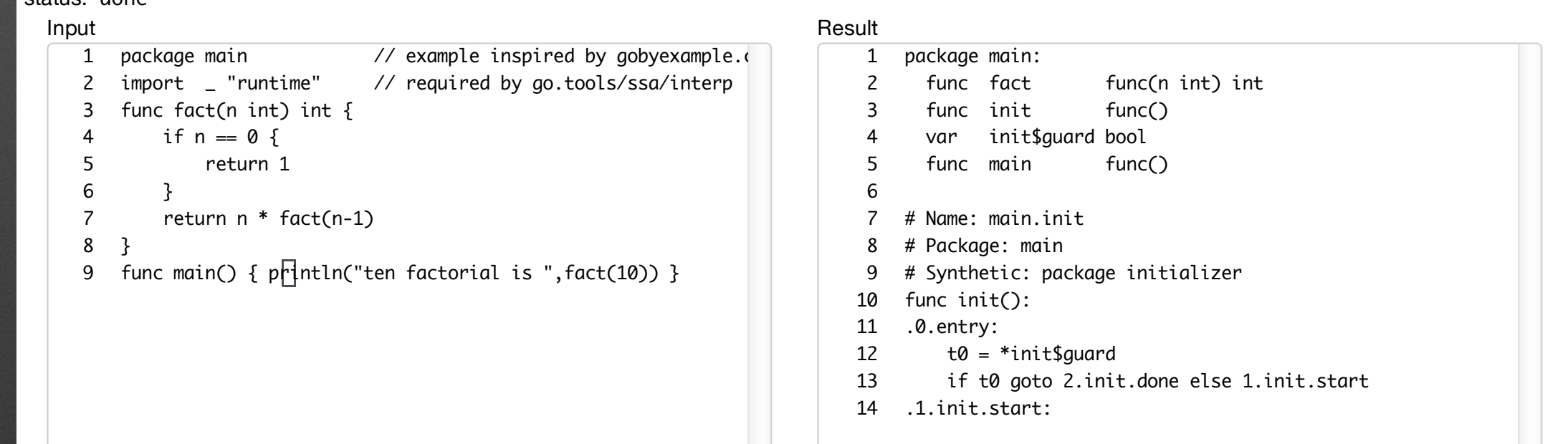

### **<http://golang-ssaview.herokuapp.com/>**

To see this application running live

```
 Go Interpreter 
                                                                                 (35 lines)
package main
import (
    "code.google.com/p/go.tools/importer"
    "code.google.com/p/go.tools/ssa"
    "code.google.com/p/go.tools/ssa/interp"
    "fmt"
    "go/build"
    "go/parser"
)
const code = `
package main \frac{1}{2} example inspired by gobyexample.com/recursion
import _ "runtime" // required by go.tools/ssa/interp
func fact(n int) int {
   if n = 0 {
      	 	 return 1
  }
    return n * fact(n-1)
}
func main() { println("ten factorial is ",fact(10)) }
func main() {
    imp := importer.New(&importer.Config{Build: &build.Default}) // Imports will be loaded as if by 'go build'.
    file, err := parser.ParseFile(imp.Fset, "main.go", code, 0) // Parse the input file.
   if err != nil {
      	 	 fmt.Print(err) // parse error
      	 	 return
    }
    mainInfo := imp.CreatePackage("main", file) // Create single-file main package and import its dependencies.
    var mode ssa.BuilderMode
    prog := ssa.NewProgram(imp.Fset, mode) // Create SSA-form program representation.
    if err := prog.CreatePackages(imp); err != nil {
      	 	 fmt.Print(err) // type error in some package
      	 	 return
    }
    mainPkg := prog.Package(mainInfo.Pkg)
    packages := prog.AllPackages() // Build SSA code for bodies of functions in all packages
   for p := range packages {
      	 	 packages[p].Build()
    }
    rv := interp.Interpret(mainPkg, 0, "", nil)
   if rv != 0 \in	 	 fmt.Printf("Interpreter error: %d\n", rv) // show any error
    }
}
                                                                   $ go run interp.go
                                                                   ten factorial is 3628800
                                                                         "It is not, and will never 
                                                                       be, a production-quality 
                                                                                 Go interpreter."
```
**[github.com/rocky/ssa-interp](http://github.com/rocky/ssa-interp) "gub and tortoise - A Go SSA Debugger and Interpreter" (not currently compiling)**

Highlights the problems of working with go.tools/ssa:

- Frequent changes to the API, but stabilising now
- Requires working at [tip.golang.org](http://tip.golang.org)
- Few peer projects to learn from

…but excellent code quality and documentation!

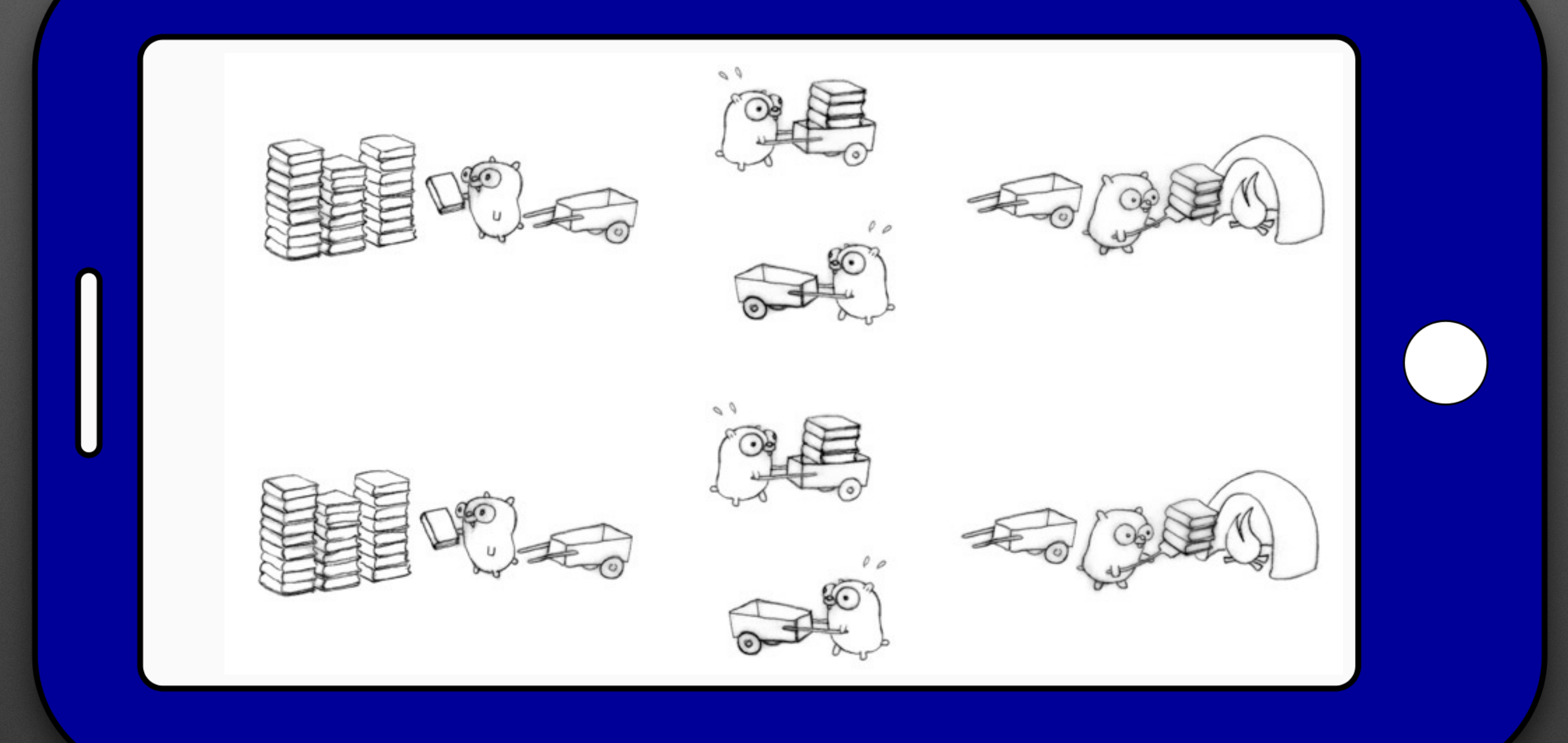

## **Two Go compiler projects based on go.tools/ssa**

### LLVM web applications in Go

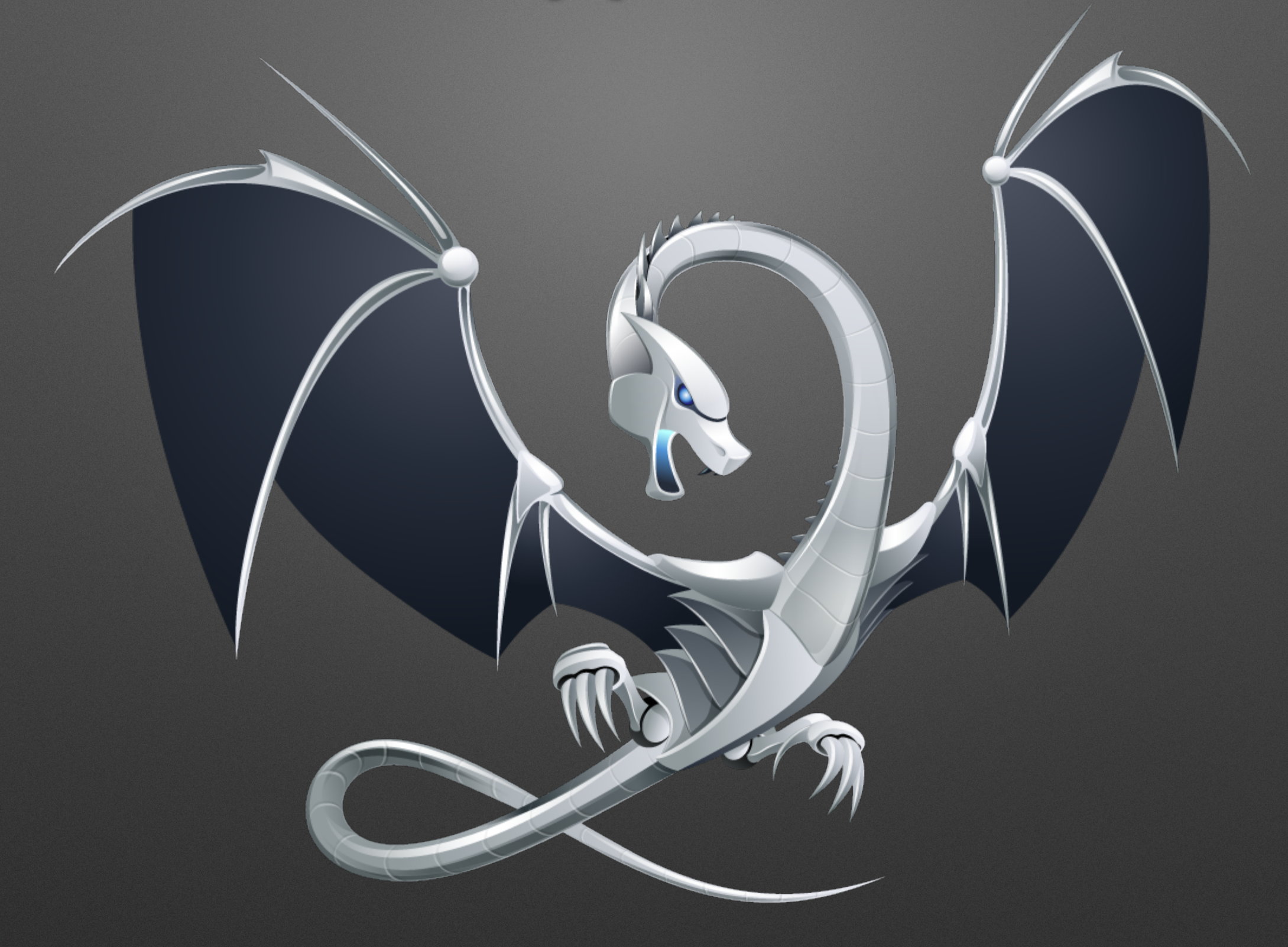

## **llgo**

### **[github.com/axw/llgo](http://github.com/axw/llgo)**

"llgo is a compiler for Go, written in Go, and using the LLVM compiler infrastructure."

The image on the right shows an llgo prototype running in the Chrome/Chromium browser using PNaCl

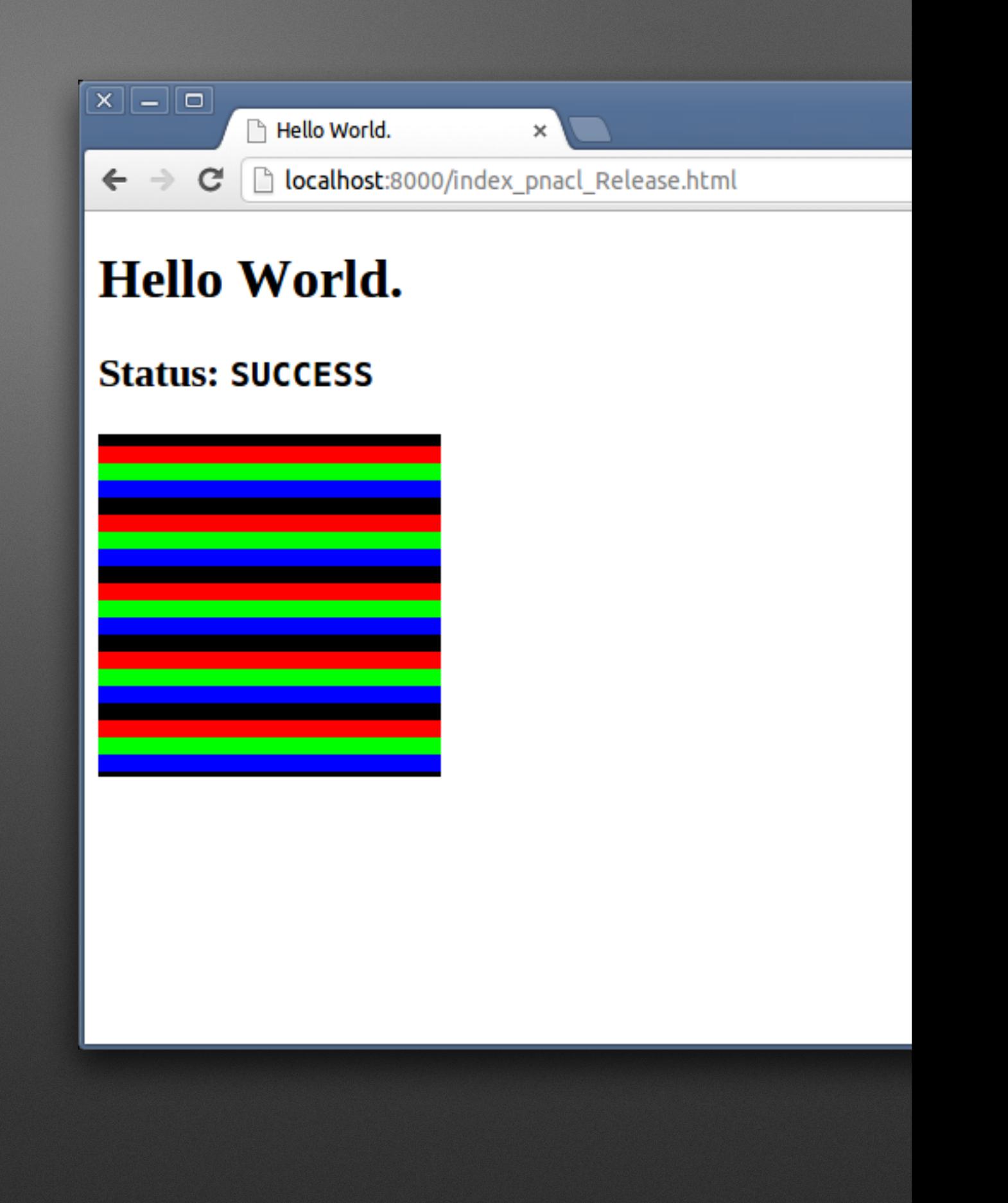

## **Andrew Wilkins, author of llgo, has written:**

- "I'm committed to doing [the rewrite to use go.tools/ssa]."
- "I … was was invited to lunch/discuss llgo with some members of the core Go team. It was fairly informal, with no specific outcomes. It's highly likely that the llgo runtime will be replaced with libgo, sooner rather than later."
- "I really wish I had more time to play with [PNaCl]."

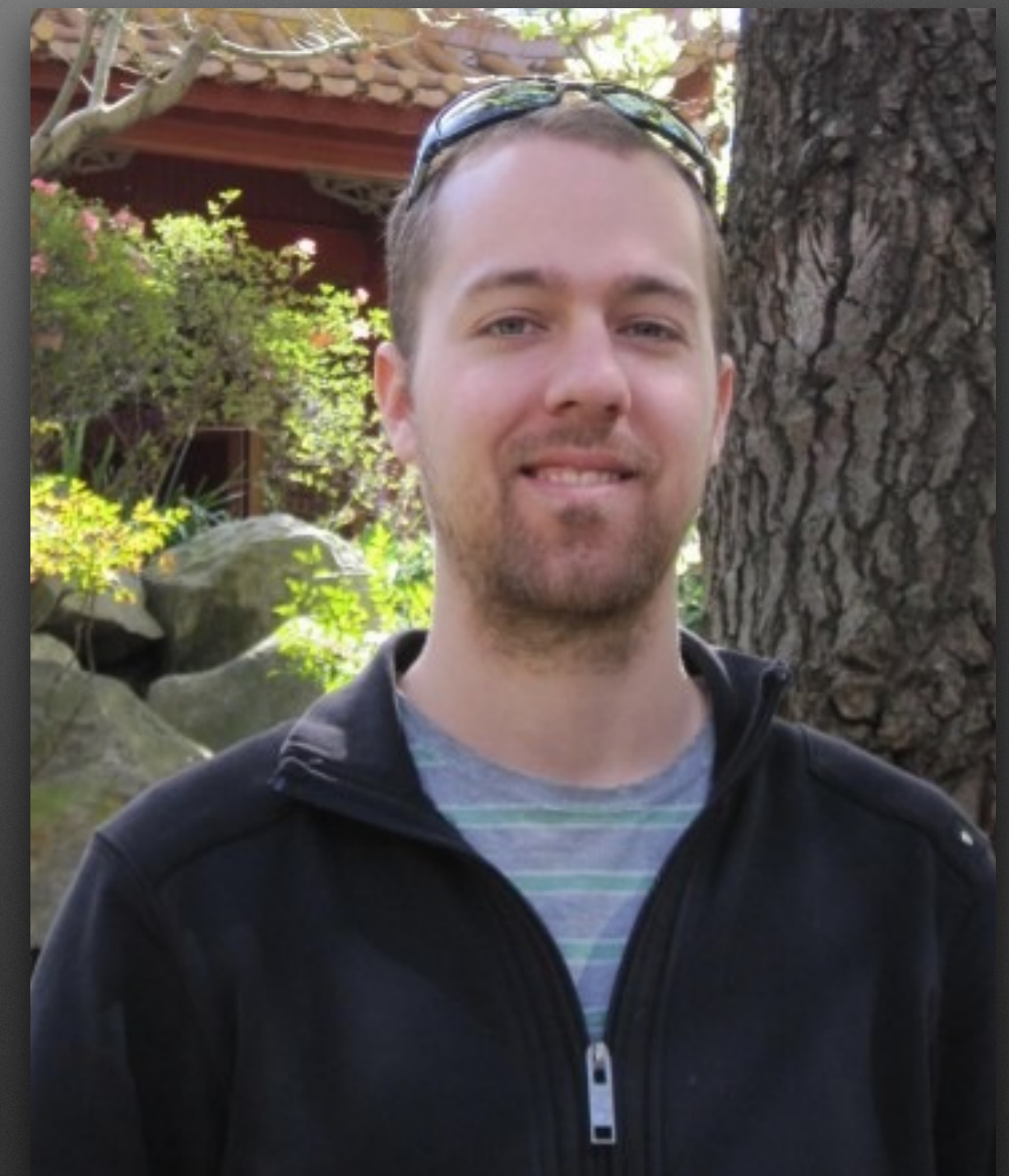

#### **PNaCl Demos**

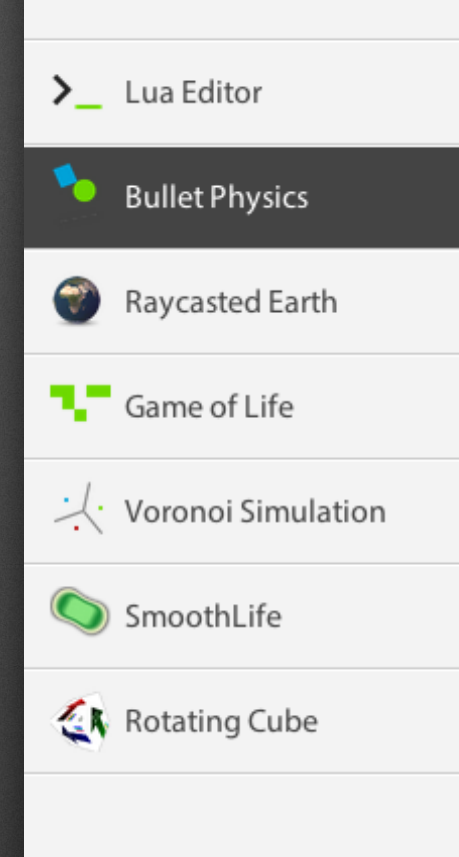

### **Bullet Physics**

An example of the **Bullet Physics SDK** ported to Native Client, using WebGL for rendering.

Example courtesy John McCutchan. Read his description of the demo or browse the source. Simulation time: 3550µs.

Controls

- Click and drag an object to move it
- Click and drag elsewhere to rotate the camera
- Use the **mousewheel** to zoom in/out

#### **Add Objects**

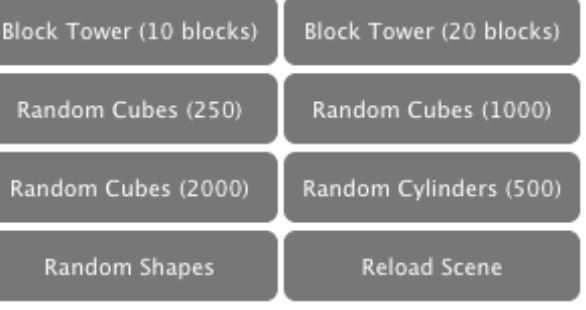

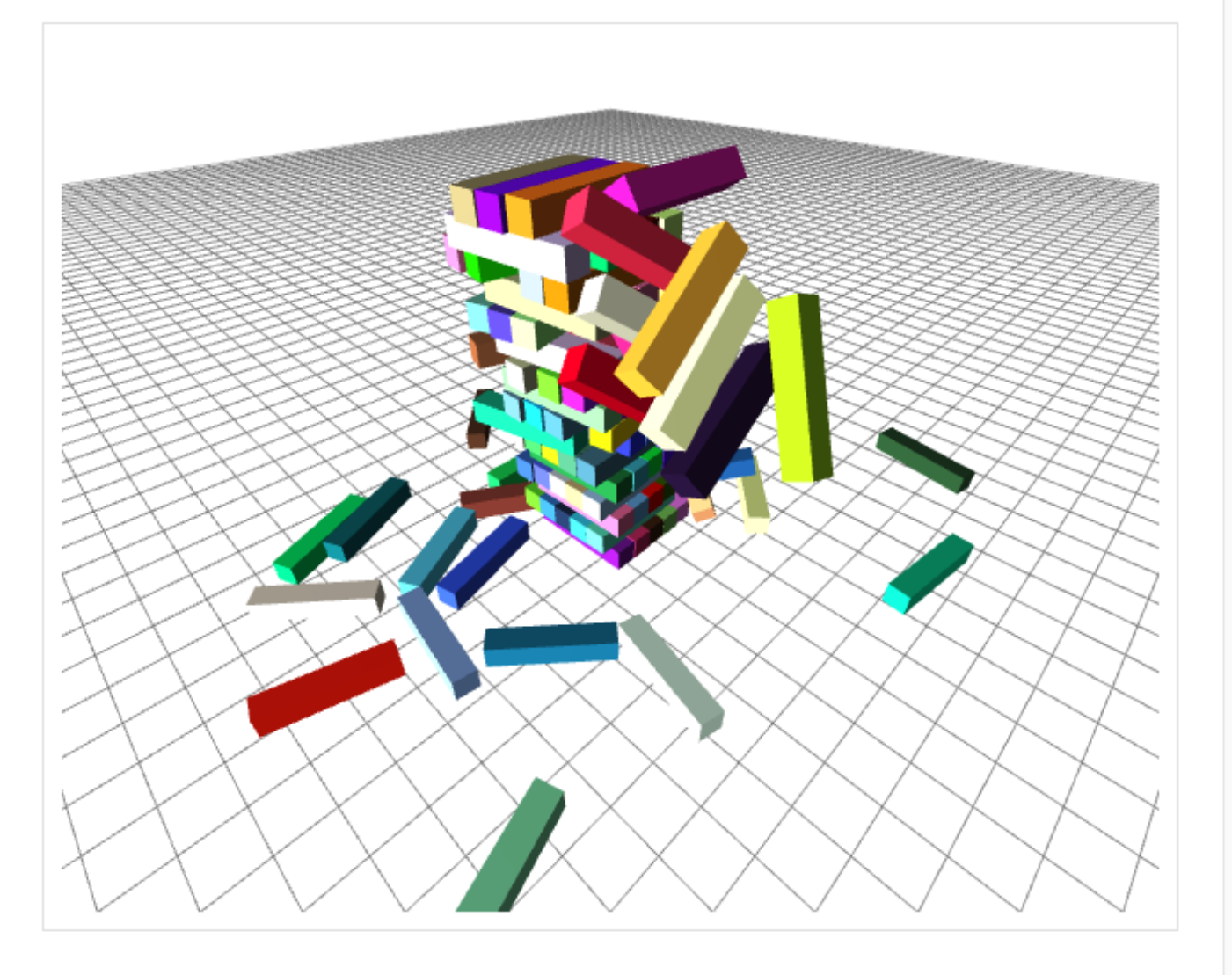

### **[developers.google.com/native-client/](http://developers.google.com/native-client/)**

PNaCl is a software framework that allows developers to compile native C and C++ code so that it can be embedded in a web page and run in a Chrome browser on any platform.

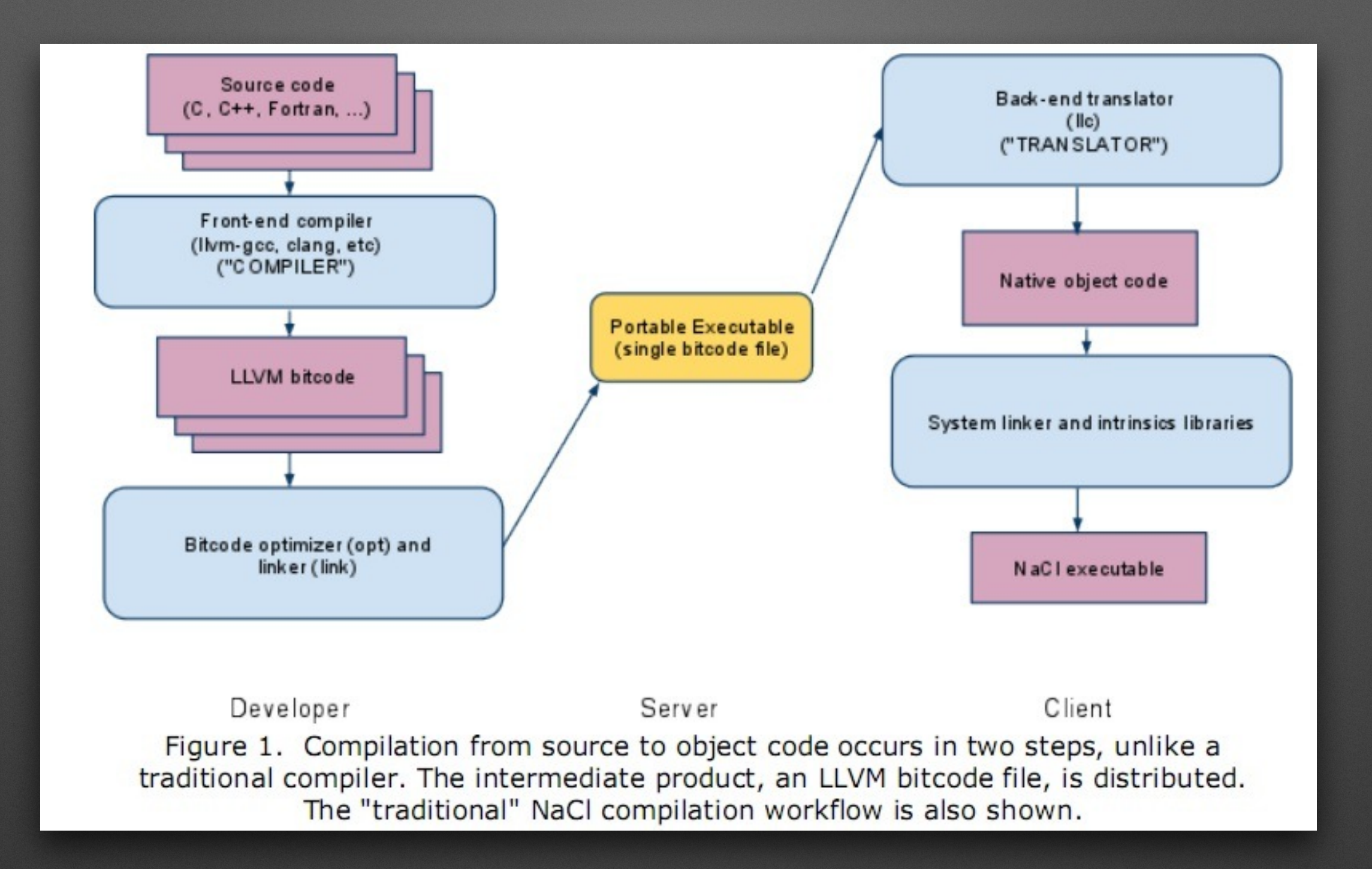

### **How source code is compiled to run on PNaCl**

(From a document written by Googler Alan Donovan, who also wrote go.tools/ssa)

## **[github.com/google/pepper.js](http://github.com/google/pepper.js)**

"pepper.js is a JavaScript library that enables the compilation of native Pepper applications into JavaScript using Emscripten. This allows the simultaneous deployment of native code on the web both as a Portable Native Client (PNaCl) executable and as JavaScript. Native Pepper applications can now be run in Chrome, Firefox, Internet Explorer, Safari, and more."

#### pepper.js Examples

#### Need help?

**Toolchain** 

Emscripten

Earth

**Status: loaded** 

PNaCl **Example** Earth Voronoi **Bullet** OpenGL ES Pi Generator Sine Synth File IO **GetURL** Pointer Lock **Input Events** 

Developer Mode

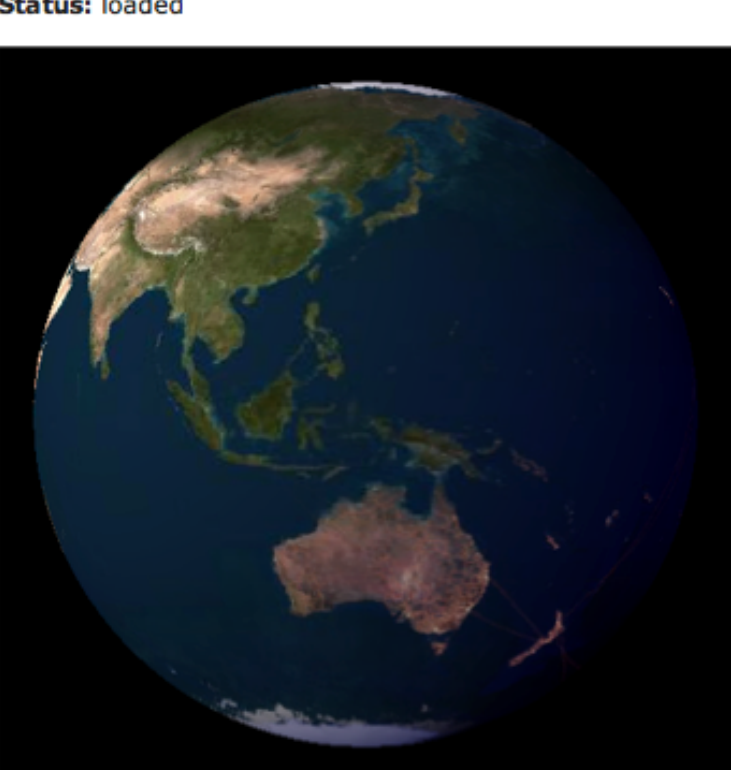

 $\mathsf{Zoom}\colon \bigoplus \longrightarrow \mathsf{Liaht}\colon \longrightarrow$ Number of threads: 0 0 0 1 0 2 0 4 0 6 0 8 0 12 0 16 0 24 0 32 Run Benchmark

This demo renders a rotating globe using the Graphics2D interface. Image Credit: NASA Goddard Space Flight Center Image by Reto Stöckli (land surface, shallow water, clouds). Enhancements by Robert Simmon (ocean color, compositing, 3D globes, animation). Data and technical support: MODIS Land Group; MODIS Science Data, Support Team; MODIS Atmosphere Group; MODIS Ocean Group Additional data: USGS EROS Data Center (topography); USGS Terrestrial Remote Sensing Flagstaff Field Center (Antarctica); Defense Meteorological Satellite Program (city lights).

(Get the source)

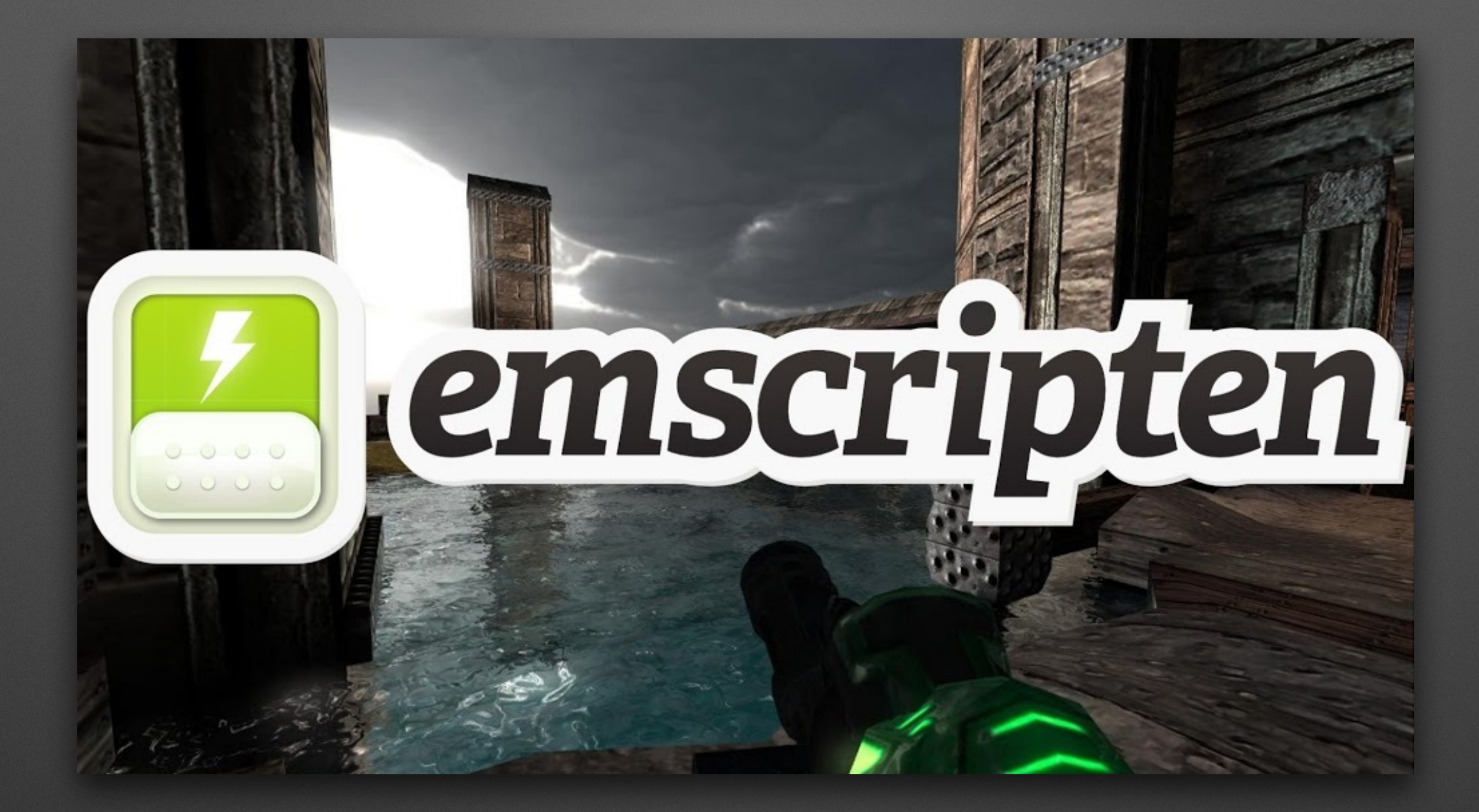

### **[github.com/kripken/emscripten/wiki](http://github.com/kripken/emscripten/wiki)**

Emscripten is an open source LLVM to JavaScript compiler. It lets you take code written in C or C++ and run it on the web.

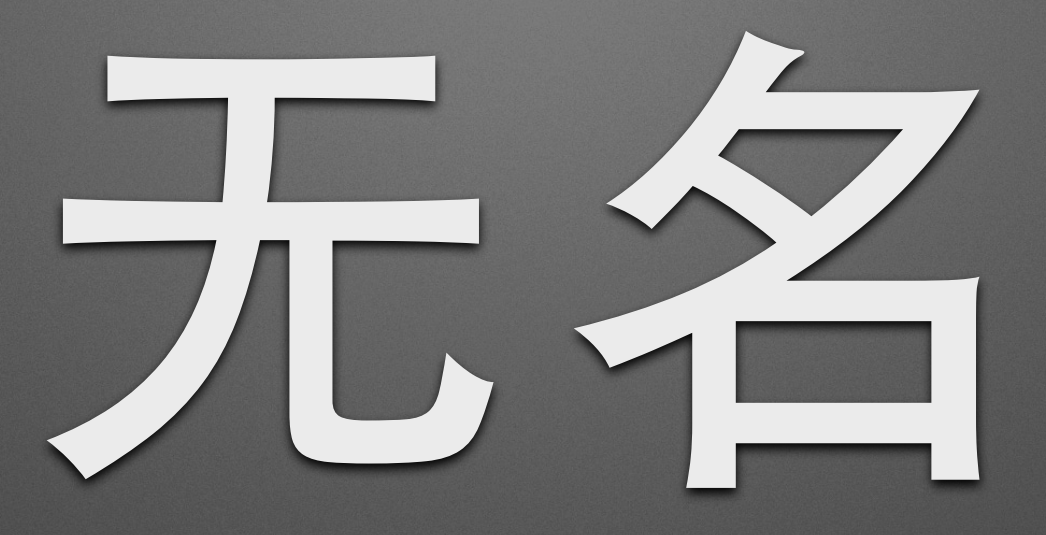

Introducing my un-named, un-published and un-finished Go cross-compiler project using go.tools/ssa

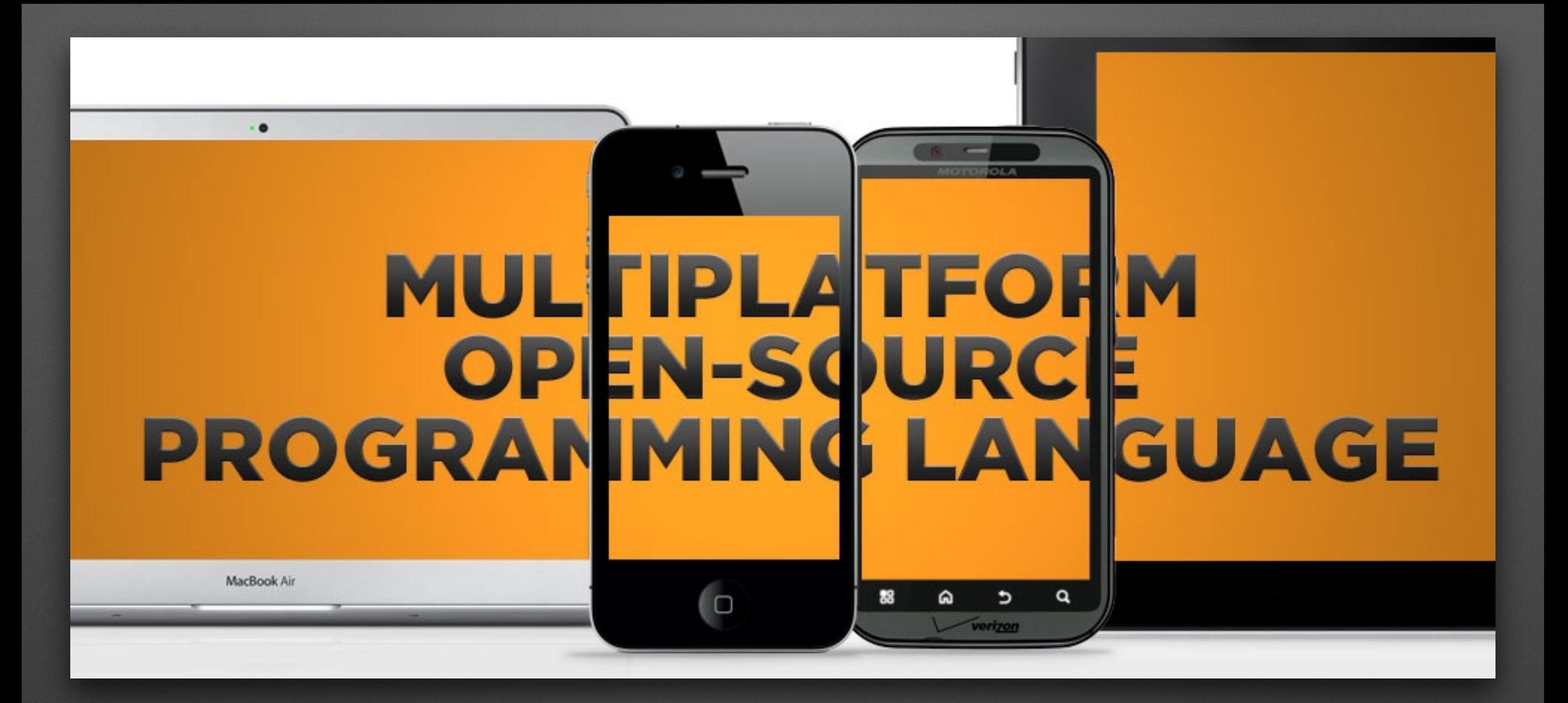

### **[haxe.org](http://haxe.org)**

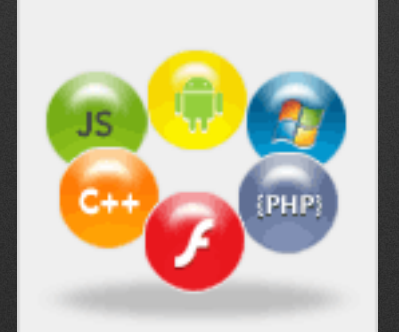

"Haxe can be compiled to all popular programming platforms with its fast compiler – JavaScript, Flash, NekoVM, PHP, C++, C# and Java – which means your apps will support all popular mobile devices, such as iOS, Android, BlackBerry and more."

public function run():Pogo\_main\_fact { while(true){ switch(\_Next) { case 0: // entry this.setLatest(9,0); this.SubFn0(); case 1: // if.then this.setLatest(9,1);  $r$ es=  $\overline{1}$ ; this.\_incomplete=false; Scheduler.pop(this.\_goroutine); return this; // return 1:int \*ssa.Return @ glug.go:11:3 case 2: // if.done this.setLatest(11,2); this.SubFn1(); \_SF1=Pogo\_main\_fact.call(this.\_goroutine,[],\_t1);  $\_Next = -1;$ return this;  $case -1:$ this.setLatest(13,-1);  $_t2=-SF1.res()$ ;  $1/2$  = fact(t1) \*ssa.Call @ glug.go:13:15 this.SubFn2();  $-res = -t3$ ; this.\_incomplete=false; Scheduler.pop(this.\_goroutine); return this; // return t3 \*ssa.Return @ glug.go:14:2 default: throw "Next?";}}} private inline function SubFn0():Void { var \_t0:Bool;  $-t0=(p_n=-0);$  //  $-t0 = n == 0:$ int \*ssa.BinOp @ glug.go:10:7 \_Next=\_t0 ? 1 : 2; // if t0 goto 1.if.then else 2.if.done \*ssa.If near glug.go:10:7 }// end SubFn0 private inline function SubFn1():Void {  $_t1=(p_n-1);$  //  $_t1 = n - 1$ : int \*ssa.BinOp @ glug.go:13:17 }// end SubFn1 private inline function SubFn2():Void {  $_t^2$ =(p\_n\*\_t2); //  $_t^2$  = n \* t2 \*ssa.BinOp @ glug.go:13:9 }// end SubFn2

### **go -> ssa -> haxe**

func fact(n int) int { if  $n == 0$  { return 1 } return n \* fact(n-1) }

# Name: main.fact # Package: main # Location: glug.go:9:6 func fact(n int) int:  $.0.$ entry:  $t0 = n == 0$ : int if t0 goto 1.if.then else 2.if.done  $.1.$ if.then: return 1:int .2.if.done:  $t1 = n - 1$ : int  $t2 = fact(t1)$  $t3 = n * t2$ return t3

### **Cross-Compilation**

Go native (go run glug.go): ten factorial is 3628800

using go.tools/ssa/interp (go run interp.go): ten factorial is 3628800

cross-compile Go->Haxe->Node/JS (node<pogo.js): Pogo.hx:2716: ten factorial is ,3628800

cross-compile Go->Haxe->C++ (./cpp/Pogo): Pogo.hx:2716: ten factorial is ,3628800

cross-compile Go->Haxe->Java (java -jar java/java.jar): Pogo.hx:2716: ten factorial is ,3628800

cross-compile Go->Haxe->C# (mono ./cs/bin/cs.exe): Pogo.hx:2716: ten factorial is ,3628800

cross-compile Go->Haxe->PHP (php php/index.php): Pogo.hx:2716: ten factorial is ,3628800

cross-compile Go->Haxe->Flash (using flash player to test swf file):

 $\bigcirc$  /Users/elliott/go/src/n

Pogo.hx:6957: ten factorial is ,3628800

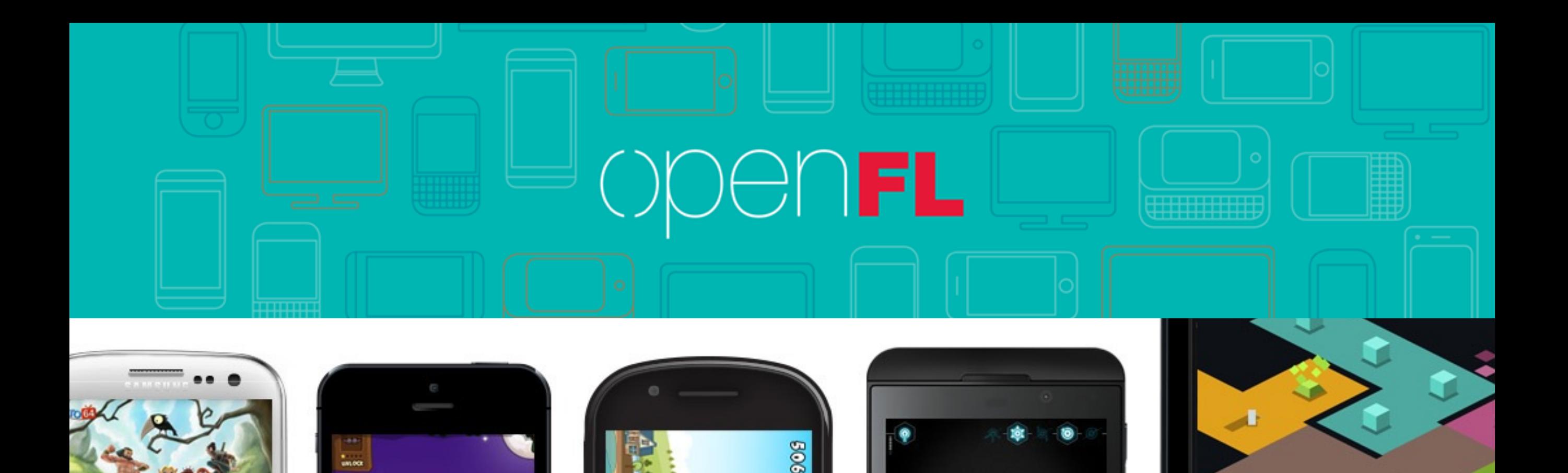

### **[openfl.org](http://openfl.org)**

5

a

25

A Haxe based "cross-platform framework that targets Windows, Mac, Linux, iOS, Android, BlackBerry, Flash and HTML5" based on the Flash API

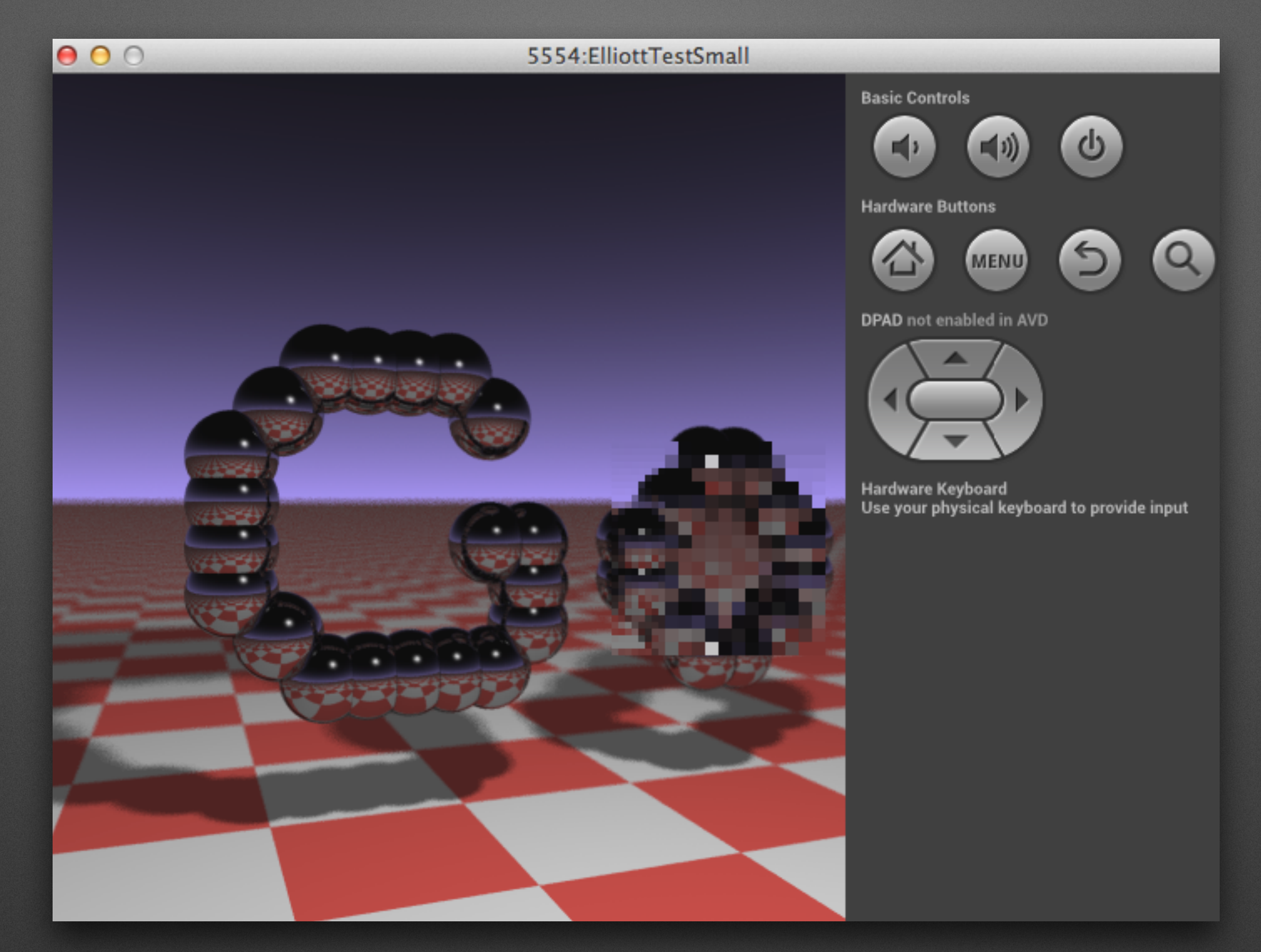

### **Example: Go -> Haxe + OpenFL -> Android**

adapted from: [github.com/kid0m4n/gorays](http://github.com/kid0m4n/gorays) "Ray tracing"

## **key project issues**

- Speed vs Go is not too bad for simple mathematics (e.g. Java 125%; C++ 151%; C# 252%; JS/Node 270%), but some other operations are currently an order of magnitude slower
- Go library code size on the client side (e.g. unicode is huge and used widely by other libraries)
- Understanding how best to open-source the project

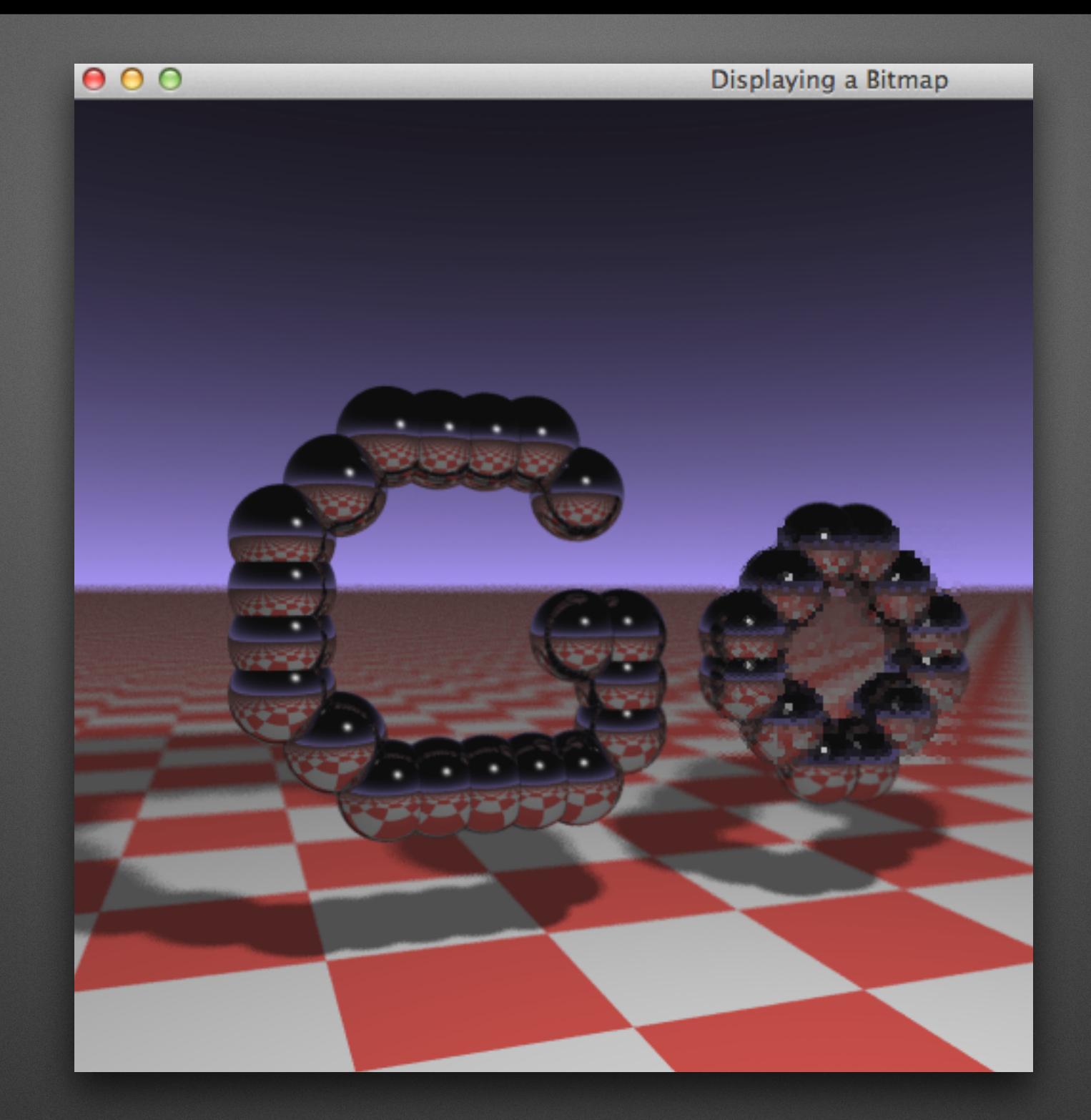

### **I hope to launch the project at a future Go London User Group meeting**

## **Any Questions?**

- Slides available at [speakerdeck.com/elliott5](http://speakerdeck.com/elliott5)
- interp.go available at [gist.github.com/elliott5](https://gist.github.com/elliott5/7578605)
- library code available at [code.google.com/p/go.tools](http://code.google.com/p/go.tools)

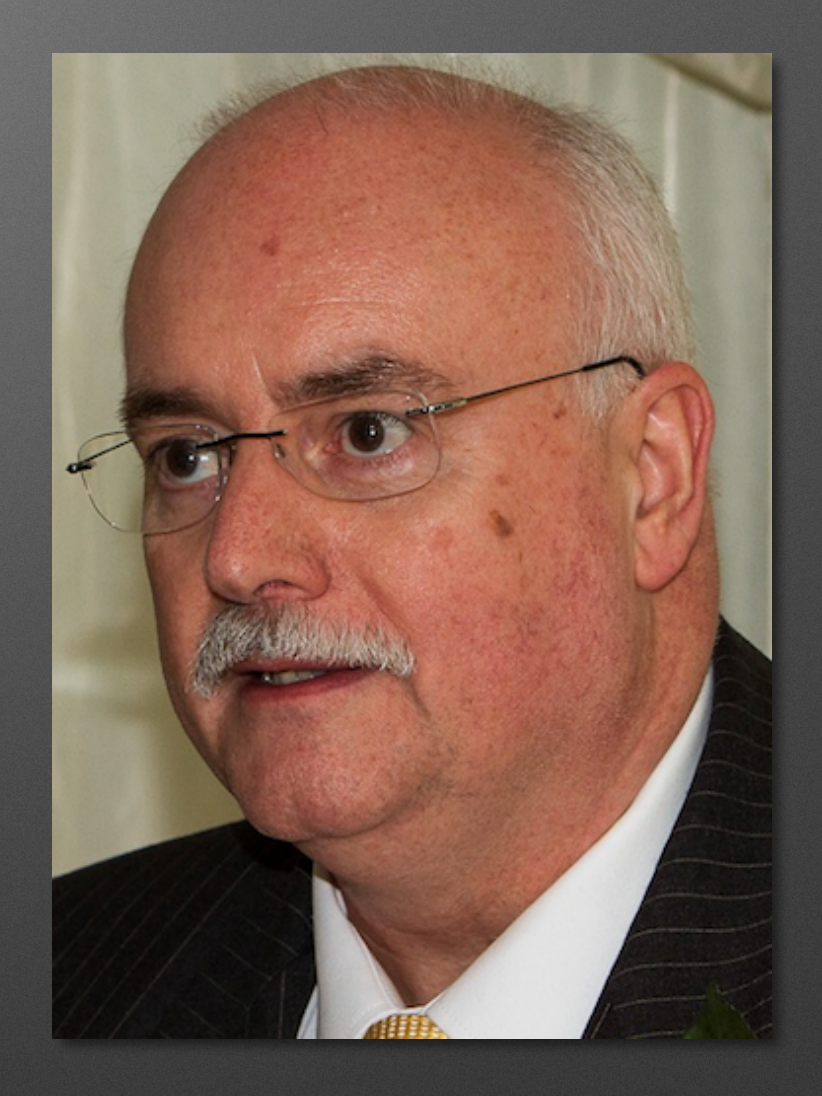

### Email me at elliott.stoneham@gmail.com

## **Image Sources**

- <http://commons.wikimedia.org/>
- <http://www.wikipedia.org/>
- <http://www.bbc.co.uk/>
- Project related images from relevant project sites
- My picture by [www.facebook.com/mstarsphotography](http://www.facebook.com/mstarsphotography)
- Other images self-created